The information in these sections apply only to users who purchased Windows NT Workstation or Windows NT Server in the United States. If you purchased Windows NT Workstation or Windows NT Server outside the United States, your Windows NT package contains a subsidiary information card listing Microsoft support services telephone numbers and addresses. You can contact your subsidiary to find out whether the type of products and services described in this section are available in your area.

## **Microsoft Services for People Who Are Deaf or Hard-of-hearing**

Through a text telephone (TT/TDD modem) service, Microsoft provides people who are deaf or hard-of-hearing with complete access to Microsoft product and customer services.

You can contact the Microsoft Sales and Information Center using a text telephone by dialing (800) 892-5234 between 6:30 A.M. and 5:30 P.M. Pacific time. For technical assistance in the United States, you can contact Microsoft AnswerPoint on a text telephone at (206) 635-4948 between 6:00 A.M. and 6:00 P.M. Pacific time, Monday through Friday, excluding holidays. In Canada, dial (905) 568-9641 between 8:00 A.M. and 8:00 P.M. Eastern time, Monday through Friday, excluding holidays. Microsoft support services are subject to Microsoft prices, terms, and conditions in place at the time the service is used.

# **Keyboard Layouts for Single-Handed Users**

Microsoft distributes Dvorak keyboard layouts, which make the most frequently typed characters on a keyboard more accessible to people who have difficulty using the standard "QWERTY" layout. There are three Dvorak layouts: one for two-handed users, one for people who type with their left hand only, and one for people who type with their right hand only. The left-handed or right-handed keyboard layouts can also be used by people who type with a single finger or a wand. You do not need to purchase any special equipment to use these features.

Microsoft Windows NT supports the left-, right-, and two-handed Dvorak layouts, which can be useful for coping with or avoiding types of repetitive-motion injuries associated with typing. To obtain these layouts, use the Windows NT Control Panel; consult your online documentation for detailed instructions.

#### **Microsoft Documentation on Audio Cassettes, Floppy Disks, and CD-ROMs**

People who have difficulty reading or handling printed documentation can obtain most Microsoft publications from Recording for the Blind, Inc. Recording for the Blind distributes these documents to registered members of their distribution service on either audio cassettes or floppy disks. The Recording for the Blind collection contains more than 80,000 titles, including Microsoft product documentation and books from Microsoft Press. You can contact Recording for the Blind at the following address or phone numbers:

Recording for the Blind, Inc. 20 Roszel Road Princeton, NJ 08540 Phone: 609-452-0606

Fax: 609-987-8116

# **Third-Party Utilities to Enhance Accessibility**

A wide variety of third-party hardware and software products are available to make personal computers easier to use for people with disabilities. Among the different types of products available for the MS-DOS, Microsoft

Windows, and Microsoft Windows NT operating systems are:

Programs that enlarge or alter the color of information on the screen for people with visual impairments.

Programs that describe information on the screen in Braille or synthesized speech for people who are blind or have difficulty reading.

Hardware and software utilities that modify the behavior of the mouse and keyboard.

Programs that enable users to "type" using a mouse or their voice.

Word or phrase prediction software that allows users to type more quickly and with fewer keystrokes.

Alternate input devices, such as single switch or puff-and-sip devices, for people who cannot use a mouse or a keyboard.

See Also

Getting More Information

Customizing Windows NT

## **Customizing Windows NT**

There are many ways you can adjust the appearance and behavior of Microsoft Windows NT to suit varying eyesight and motor skills without requiring any additional software or hardware. This includes ways to adjust the appearance and behavior of the mouse and keyboard. The specific methods available depend on which version of the operating system you are using. Application notes are available that describe the specific methods available for each version of the Windows NT operating system and for other related Windows operating systems.

See the appropriate application note for information related to customizing your operating system for people with disabilities.

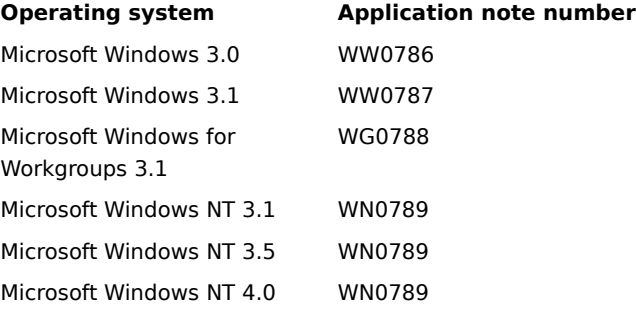

## **Getting More Information**

For more information on Microsoft products and services for people with disabilities, contact:

Microsoft Sales and Information Center One Microsoft Way Redmond, WA 98052-5234

Voice telephone: (800) 426-9400 Text telephone:(800) 892-5234 (text telephone) Fax: (206) 535-6100

The Trace R&D Center at the University of Wisconsin–Madison produces a book and a compact disc that describe products that help people with disabilities use computers. The book, titled Trace ResourceBook, provides descriptions and photographs of about 2,000 products. The compact disc, titled CO-NET CD, provides a database of more than 18,000 products and other information for people with disabilities. It is issued twice a year.

You can contact the Trace R&D Center at the following address or telephone numbers:

Trace R&D Center S-151 Waisman Center 1500 Highland Avenue Madison, WI 53705-2280

Voice telephone: 608-263-2309 Text telephone: 608-263-5408 Fax: 608-262-8848

For general information and recommendations on how computers can help specific people, you should consult a trained evaluator who can best match your needs with the available solutions. An assistive technology program in your area can provide referrals to programs and services that are available to you. To locate the assistive technology program nearest you, you can contact:

National Information System (NIS) Center for Developmental Disabilities University of South Carolina, Benson Bldg. Columbia, SC 29208

Voice/text telephone: 1-803-777-4435

Fax: 803-777-6058